# **Alibaba Cloud**

CDN CDN **Pricing** 

Document Version: 20200926

**C-D Alibaba Cloud** 

### Legal disclaimer

Alibaba Cloud reminds you to carefully read and fully understand the terms and conditions of this legal disclaimer before you read or use this document. If you have read or used this document, it shall be deemed as your total acceptance of this legal disclaimer.

- 1. You shall download and obtain this document from the Alibaba Cloud website or other Alibaba Cloud-authorized channels, and use this document for your own legal business activities only. The content of this document is considered confidential information of Alibaba Cloud. You shall strictly abide by the confidentiality obligations. No part of this document shall be disclosed or provided to any third party for use without the prior written consent of Alibaba Cloud.
- 2. No part of this document shall be excerpted, translated, reproduced, transmitted, or disseminated by any organization, company or individual in any form or by any means without the prior written consent of Alibaba Cloud.
- 3. The content of this document may be changed because of product version upgrade, adjustment, or other reasons. Alibaba Cloud reserves the right to modify the content of this document without notice and an updated version of this document will be released through Alibaba Cloudauthorized channels from time to time. You should pay attention to the version changes of this document as they occur and download and obtain the most up-to-date version of this document from Alibaba Cloud-authorized channels.
- 4. This document serves only as a reference guide for your use of Alibaba Cloud products and services. Alibaba Cloud provides this document based on the "status quo", "being defective", and "existing functions" of its products and services. Alibaba Cloud makes every effort to provide relevant operational guidance based on existing technologies. However, Alibaba Cloud hereby makes a clear statement that it in no way guarantees the accuracy, integrity, applicability, and reliability of the content of this document, either explicitly or implicitly. Alibaba Cloud shall not take legal responsibility for any errors or lost profits incurred by any organization, company, or individual arising from download, use, or trust in this document. Alibaba Cloud shall not, under any circumstances, take responsibility for any indirect, consequential, punitive, contingent, special, or punitive damages, including lost profits arising from the use or trust in this document (even if Alibaba Cloud has been notified of the possibility of such a loss).
- 5. By law, all the contents in Alibaba Cloud documents, including but not limited to pictures, architecture design, page layout, and text description, are intellectual property of Alibaba Cloud and/or its affiliates. This intellectual property includes, but is not limited to, trademark rights, patent rights, copyrights, and trade secrets. No part of this document shall be used, modified, reproduced, publicly transmitted, changed, disseminated, distributed, or published without the prior written consent of Alibaba Cloud and/or its affiliates. The names owned by Alibaba Cloud shall not be used, published, or reproduced for marketing, advertising, promotion, or other purposes without the prior written consent of Alibaba Cloud. The names owned by Alibaba Cloud include, but are not limited to, "Alibaba Cloud", "Aliyun", "HiChina", and other brands of Alibaba Cloud and/or its affiliates, which appear separately or in combination, as well as the auxiliary signs and patterns of the preceding brands, or anything similar to the company names, trade names, trademarks, product or service names, domain names, patterns, logos, marks, signs, or special descriptions that third parties identify as Alibaba Cloud and/or its affiliates.
- 6. Please directly contact Alibaba Cloud for any errors of this document.

## Document conventions

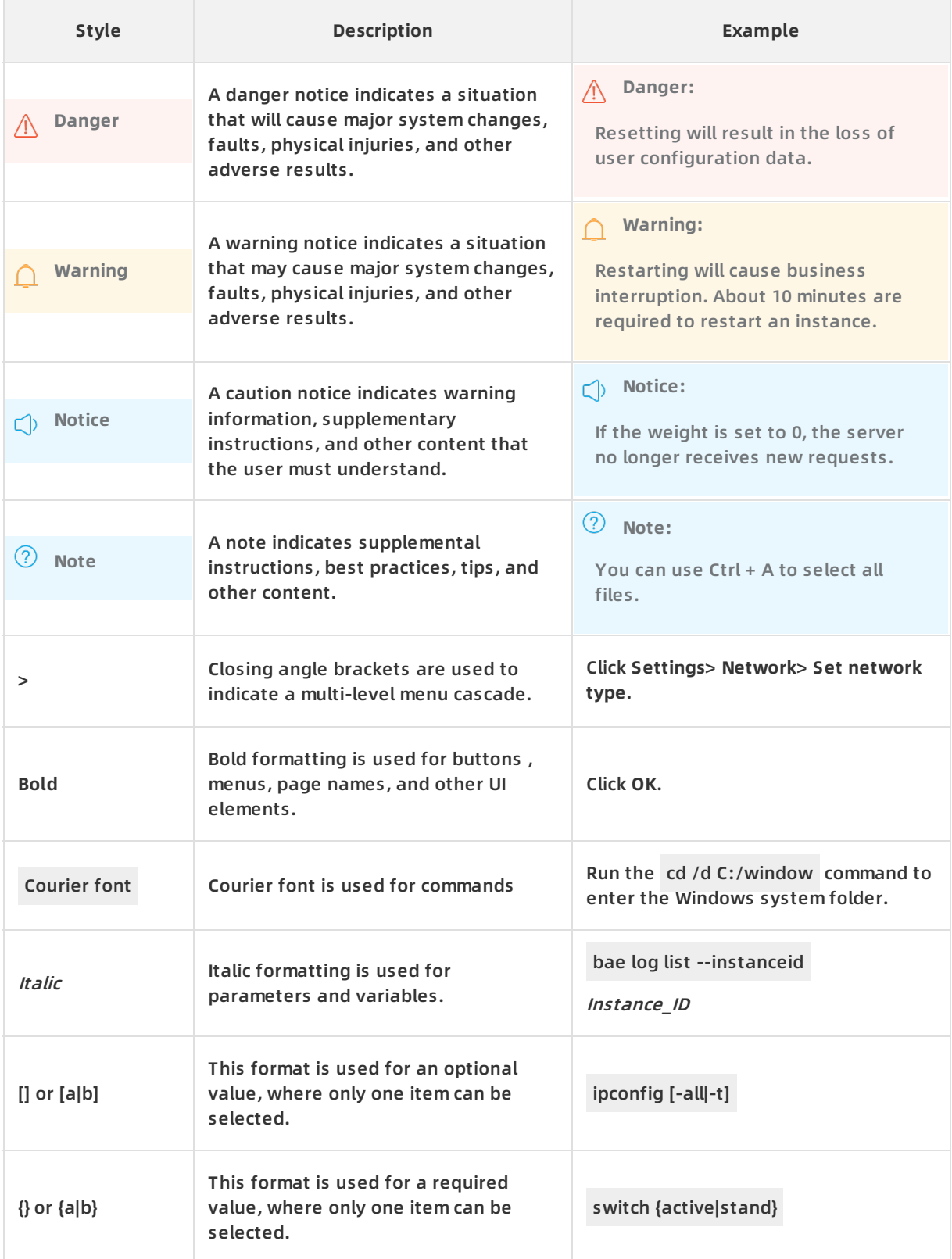

# Table of Contents

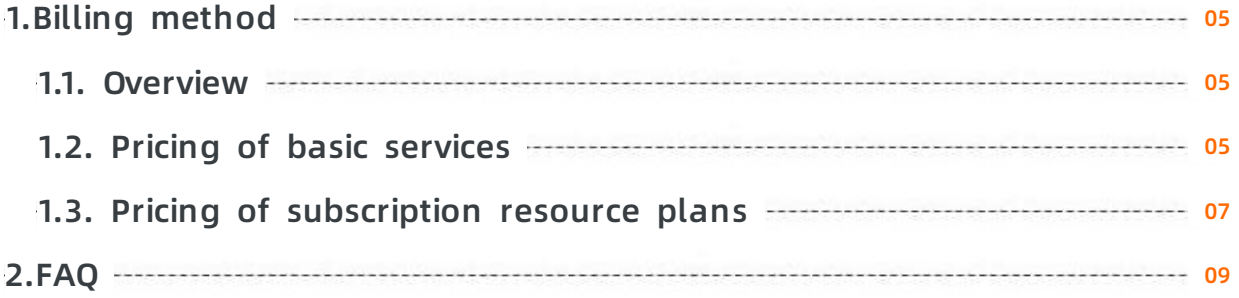

# <span id="page-4-0"></span>**1.Billing method**

### <span id="page-4-1"></span>**1.1. Overview**

This topic describes the billing methods of Alibaba Cloud Content Delivery Network (CDN). You can choose a billing method that suits your requirements.

#### **Billing methods**

The following table provides the details of the billing methods that are supported by Alibaba Cloud CDN.

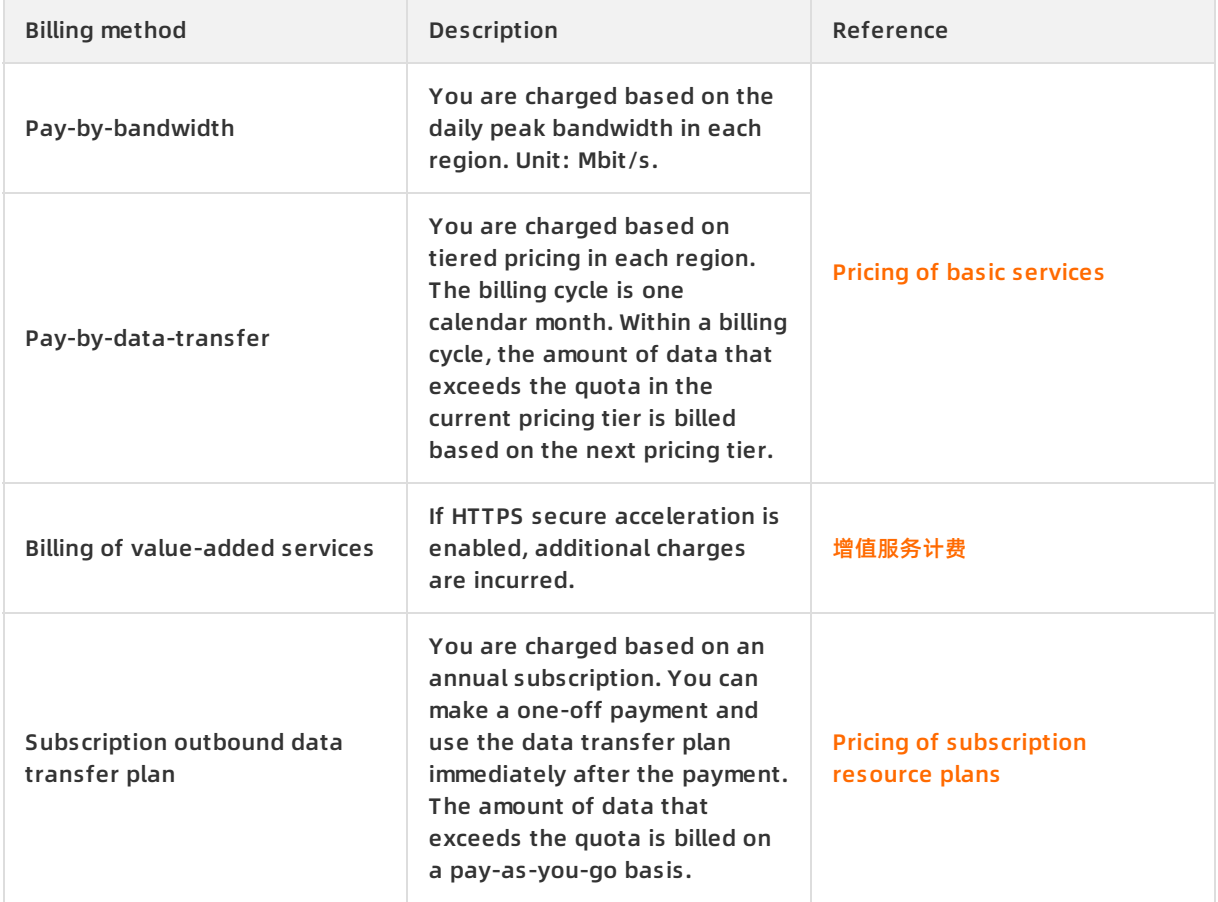

### <span id="page-4-2"></span>**1.2. Pricing of basic services**

This topic describes the metering methods and considerations for basic services of Alibaba Cloud Content Delivery Network (CDN).

#### **Data transfer plans for Alibaba Cloud CDN**

#### You can purchase data transfer plans for Alibaba Cloud CDN. For more [information,](https://common-buy-intl.aliyun.com/?commodityCode=%20cdn_bag_intl#/buy) see CDN Resource Plan.

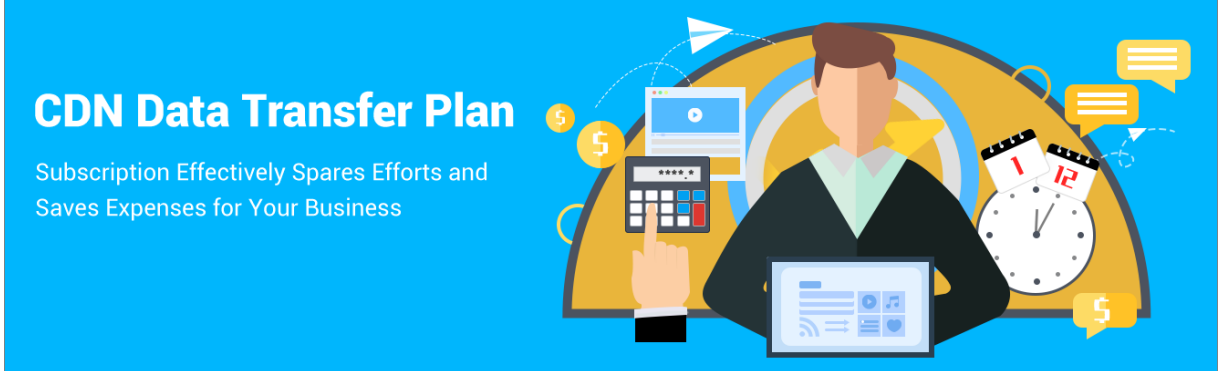

#### **Purchase basic services of Alibaba Cloud CDN**

Basic services of Alibaba Cloud CDN support two metering methods: pay-by-data-transfer and pay-by-bandwidth. For more information, see [Alibaba](https://www.alibabacloud.com/product/cdn/pricing) Cloud CDN Pricing.

#### **Metering methods**

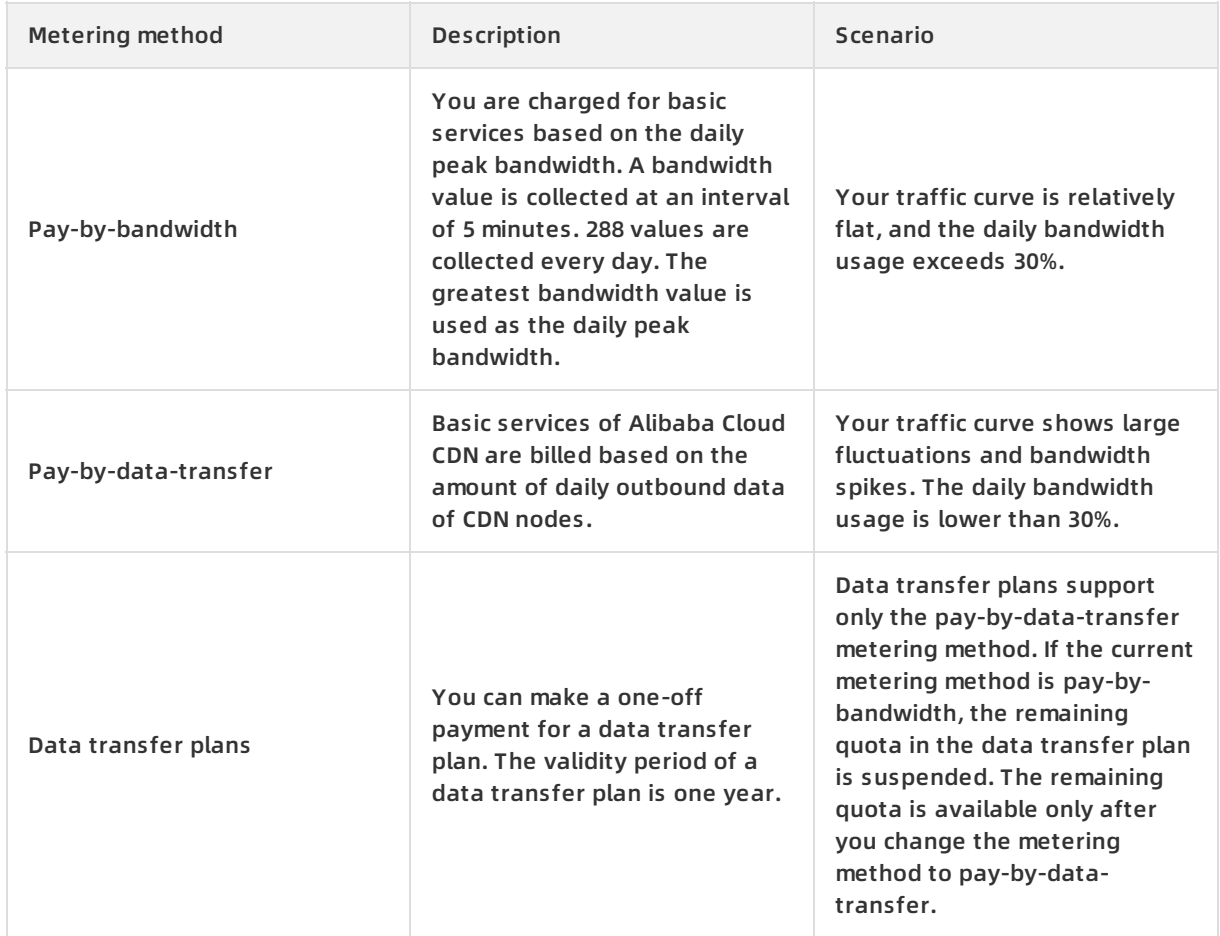

### **Note**

- The bandwidth usage is calculated based on the following formula: Bandwidth usage = Data usage (GB)/[Peak bandwidth (Mbit/s)  $\times$  10.54]. If the bandwidth is 1 Mbit/s and the daily bandwidth usage is 100%, the data usage is 10.54 GB.
- You are charged for basic services based on the amount of only outbound data transfer of CDN nodes.
- Alibaba Cloud CDN retains logs within the last three months. If you have questions about the logs or bills, submit an application before the log data expires to check the billing statements with Alibaba Cloud. Expired log data is released and cannot be restored. Billing statements of expired log data cannot be provided.

#### **Considerations**

The data transfer that is actually charged is higher than the data transfer recorded in logs. The amount of data recorded in CDN logs equals the amount of data captured at the application layer. However, an extra amount of data is consumed to transmit the additional bytes inserted to TCP/IP packet headers and to retransmit TCP packets. Therefore, the actual amount of data is higher than the amount of data captured at the application layer. For more information, see Why is the actual billed network traffic different from the network traffic [reported](https://www.alibabacloud.com/help/doc-detail/40164.htm#t5313.html) by the logging feature?

### <span id="page-6-0"></span>**1.3. Pricing of subscription resource plans**

If your workloads or applications are traffic intensive or involve large numbers of , we recommend that you use subscription outbound data transfer plans or plans for your Content Delivery Network (CDN) service.

Billing rules for Alibaba Cloud CDN [subscription](https://common-buy-intl.aliyun.com/?commodityCode=+cdn_bag_intl#/buy) outbound data transfer plans:

- Specification: The amount of outbound data included in a data transfer plan ranges from 100 GB to 50 TB. A data transfer plan is valid for one year.
- Annual subscription: You can make a one-off payment for a data transfer plan. The data transfer plan takes effect immediately after the payment is completed. The amount of data that exceeds the quota in the plan adopts the pay-by-data-transfer metering method.
- Deduction method: The quota in a data transfer plan is applied first, and the amount of data that exceeds the quota adopts the pay-by-data-transfer metering method and is billed on a pay-as-you-go basis.

**Note** Data transfer plans support only the pay-by-data-transfer metering method. If the current metering method is pay-by-bandwidth, the unconsumed quota in the plan will be temporarily suspended until the metering method is changed to pay-by-data-transfer.

- Billed item: Outbound data from CDN nodes. Data transfer plans are available in mainland China and seven accelerated regions outside mainland China.
- Billing cycle: on a daily basis. The amount of consumed data is deducted from your data transfer plan. When a data transfer plan is exhausted, the system automatically switches back to the original billing method.

#### **Note**

- Before you purchase a subscription data transfer plan, make sure that you have passed real-name verification.
- A data transfer plan can be used only under the account used to purchase the plan.
- If you have purchased more than one data transfer plan, the data transfer plans are applied in ascending order of the remaining subscription duration. The data transfer plan that has the earliest expiration time will be consumed first.
- To check the usage details of your data transfer plan, go to the **Billing Management** console and click **Resource Packages** in the left-side navigation pane.
- A data transfer plan can be used only within the validity period. The unconsumed quota will be invalidated after the plan expires, and no alternative or complementary measures are supported.

# <span id="page-8-0"></span>**2.FAQ**

This topic describes issues and solutions about billing for Alibaba Cloud Content Delivery Network (CDN).

- Why is the actual billed network traffic different from the network traffic [reported](https://www.alibabacloud.com/help/doc-detail/40164.htm#trouble-2320953) by the logging feature?
- Why are fees still incurred after I have [stopped](https://www.alibabacloud.com/help/doc-detail/40166.htm#trouble-2320953) the CDN service?
- If my origin server is located outside [Mainland](https://www.alibabacloud.com/help/doc-detail/133654.htm#trouble-1925557) China, how am Ibilled for using Alibaba Cloud CDN nodes in Mainland China?
- How is the network traffic billed when a CDN node retrieves an OSS resource in a back-toorigin [operation?](https://www.alibabacloud.com/help/doc-detail/133646.htm#trouble-1925540)
- How is the network traffic billed when I [integrate](https://www.alibabacloud.com/help/doc-detail/40165.htm#trouble-2320764) Alibaba Cloud CDN with other Alibaba Cloud services?
- How can I view the CDN resource plan I have [purchased?](https://www.alibabacloud.com/help/doc-detail/129207.htm#trouble-2320953)
- Why do I pay extra fees for network traffic even after I have [purchased](https://www.alibabacloud.com/help/doc-detail/141979.htm#trouble-2323903) an Alibaba Cloud CDN data transfer plan?